## **Análise do Controle de Produção e Estoque (CCINF640)**

Esta documentação é válida para todas as versões do Consistem ERP.

## **Pré-Requisitos**

Não há.

## **Acesso**

Módulo: Contábil/Fiscal - Informações Fiscais

Grupo: SPED Controle de Produção e Estoques

## **Visão Geral**

O objetivo deste programa é realizar o cruzamento das informações que foram geradas nos programas [Geração de Informações Digitais \(CCINF220\)](https://centraldeajuda.consistem.com.br/pages/viewpage.action?pageId=317232763) e/ou [Geração da Escrituração Fiscal Digital \(CCINF221\)](https://centraldeajuda.consistem.com.br/pages/viewpage.action?pageId=134882130) com os dados do Bloco K para a verificação de possíveis divergências.

A análise é realizada com base no cruzamento das informações fiscais geradas no período de abertura e de fechamento do estoque fiscal.

Este programa exibe os dados das divergências na coluna "Diferença Saldo" com base no cálculo das movimentações de estoque realizadas no período de acordo com a geração dos dados para o bloco k com validação fiscal.

Caso o resultado apresentado na coluna "Diferença Saldo" seja diferente de zero, o contribuinte deverá verificar se a porcentagem exibida atende o percentual de perdas justificáveis ao fisco, ou se deverá corrigir os apontamentos de estoque e as ordens de produção para zerar a diferença de saldo no período.

**Atenção!** A empresa deve estar configurada com a opção "Obrigado" no campo "Situação das Informações" na aba "Bloco K" do programa [Configuração](https://centraldeajuda.consistem.com.br/pages/viewpage.action?pageId=86991622)  [do Parâmetro SPED Fiscal \(CCINF210\)](https://centraldeajuda.consistem.com.br/pages/viewpage.action?pageId=86991622).

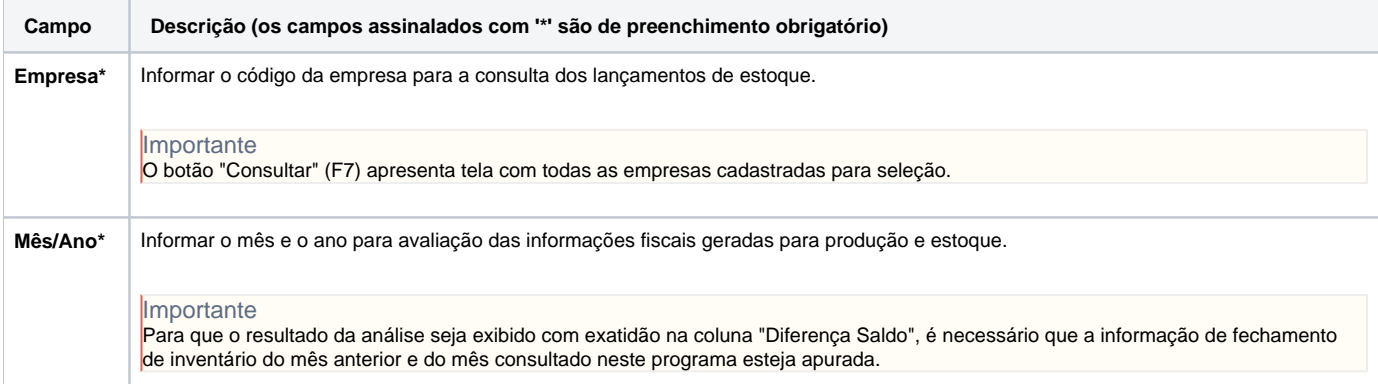

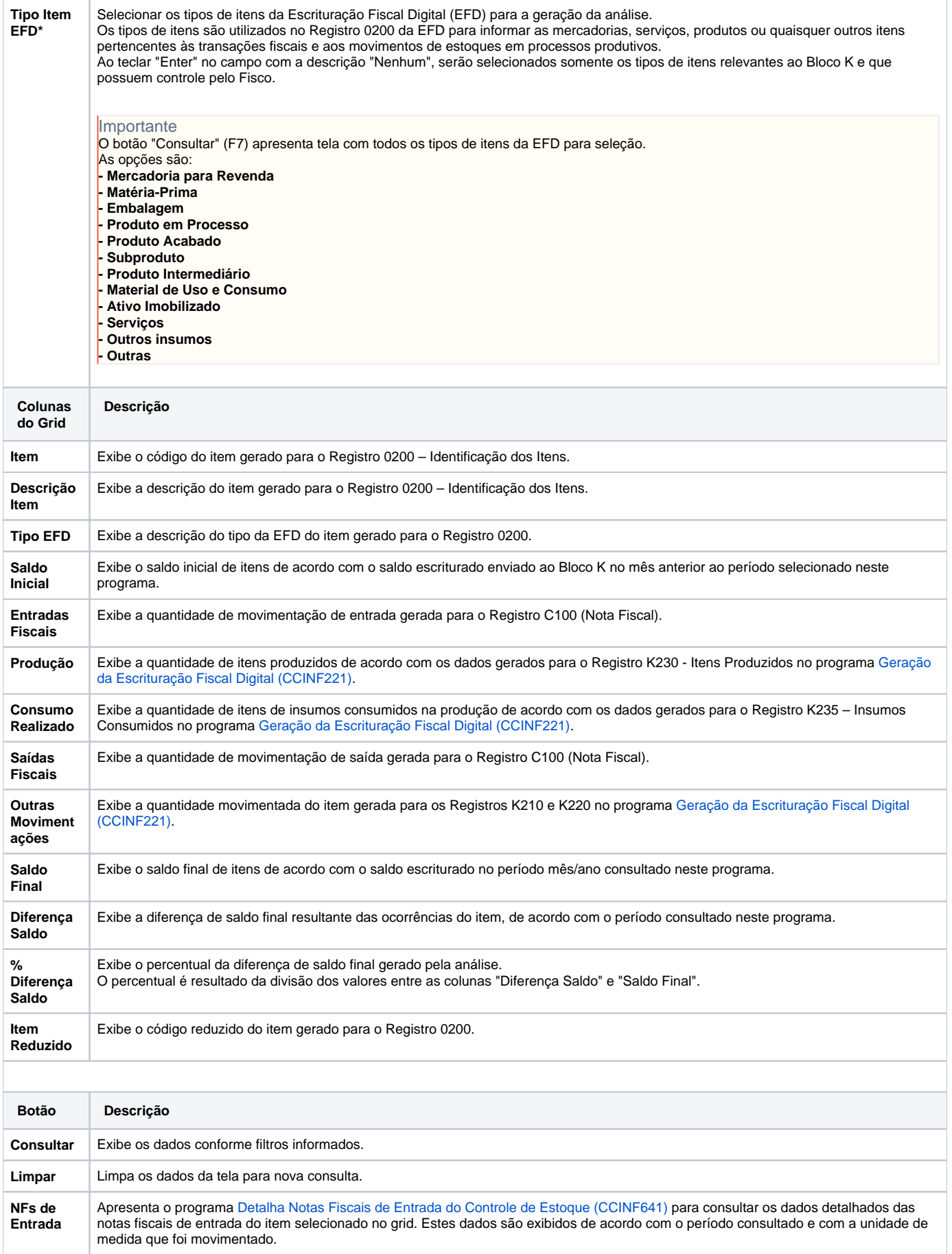

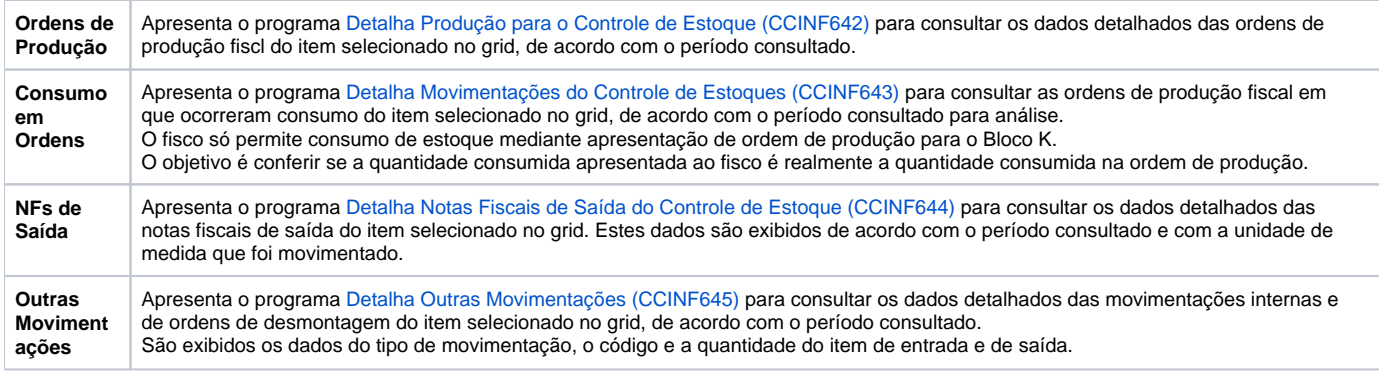

Atenção

As descrições das principais funcionalidades do sistema estão disponíveis na documentação do [Consistem ERP Componentes.](http://centraldeajuda.consistem.com.br/pages/viewpage.action?pageId=56295436) A utilização incorreta deste programa pode ocasionar problemas no funcionamento do sistema e nas integrações entre módulos.

Exportar PDF

Esse conteúdo foi útil?

Sim Não